# webbprogrammering

# Programmeringteknik

# Webbdelen 2

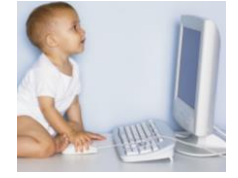

Den dator som websidan

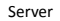

ligger på

Klient

Dator som tittar på webbsidan med en webbläsare (t ex Chrome)

# PHP

**P**HP **H**ypertext **P**reprocessor Körs på servern (programmerarens dator), innan webbsidan visas upp. Skrivs i html-filen inom

#### <?php ...

?>

#### PHP

#### **hello.php**

```
<body>
<h1>Blandar HTML och PHP</h1>
<?php
  print("Hello Sweetie!");
?>
</body>
```
### syntax

- Satser avslutas med semikolon ";"
- Inget kolon efter if/else/while/for
- Block omges av måsvingar "{" och "}" (indentering behövs inte men gör koden mer lättläst)
- Variabelnamn inleds med dollartecken "\$"
- Villkor omges av parenteser

## PHP - funktioner

I PHP finns massor av inbyggda funktioner! Se www.php.net/manual/

- Vad behöver man veta för att anropa en funktion?
- *Signaturen, dvs all info om parametrar och returvärden (antal, ordning, typ)*

#### Exempel:

ok = checkdate(*month,day,year);*

# interaktion

Hur får man indata till php-variabler från webbsidan? Använd dessa html-taggar:

• <form> ger ett formulär

• <input> ger ett inmatningsfält

Se **majblommor.php** och **summeraPengar.php**

## HTML: forms

För att skapa inmatningsfält i HTML används taggen *forms*. <form *action*="xxx.php" *method* = "post">

... </form>

*action* anger i vilken fil programmet som ska använda inmatningen finns *method* anger hur indata ska skickas

# HTML: input

input-taggen i HTML ger olika typer av inmatning <input type = "text" name = "kransarKvar">

*type* anger vilken typ av inmatningsfält vi vill ha *name* kopplar ett variabelnamn till inmatningen

## input-Variabler i PHP

Variabler från en <input>-tag går att komma åt från den php-fil som <form action=...> hänvisar till. Alla variablerna hamnar i \$\_POST som fungerar som en dictionary. Exempel:

\$\_POST["kransarKvar"]

## Session

En session i PHP kan lagra variabler mellan sidladdningar och olika sidor. Starta en session med session\_start() (måste stå allra först!) Använd \$\_SESSION som fungerar som en dictionary för att spara variabler.

Se **knappar2.php**